1001 Park Street Endicott, NY 13760 (607) 757-5350 ext. 5 www.gfjlibrary.org

# June at the GFJ Tech Center!

| Monday                                                                                      | Tuesday                        | Wednesday                | Thursday                                 | Friday                                   | Saturday           |
|---------------------------------------------------------------------------------------------|--------------------------------|--------------------------|------------------------------------------|------------------------------------------|--------------------|
| Three easy ways to register for classes!                                                    |                                |                          |                                          | 1                                        | 2                  |
| <ol> <li>Go to gfjlibrary.org/tc</li> <li>Call the Tech Center at (607) 757-5359</li> </ol> |                                |                          |                                          |                                          | 10:00-12:00        |
| 3. Contact the Adult Information Desk at (607) 757-5350                                     |                                |                          |                                          | Tech Center Closed                       | Open Hours         |
| 4                                                                                           | 5                              | 6                        | 7                                        | 8                                        | 9                  |
|                                                                                             | 1:00-3:00                      |                          | 4:00-6:00                                |                                          |                    |
| Tech Center Closed                                                                          | Internet 101                   | Tech Center Closed       | Apps and Sites for<br>Travel and Leisure | Tech Center Closed                       | Tech Center Closed |
| 11                                                                                          | 12                             | 13                       | 14                                       | 15                                       | 16                 |
|                                                                                             |                                |                          |                                          | 10:00-12:00                              | m 1 a . al 1       |
| 1:00-3:00<br>Discover the                                                                   | 1:30-3:00                      | Tech Center Closed       | Tech Center Closed                       | Open Hours                               | Tech Center Closed |
| Wonder of                                                                                   | Open Hours                     | reen center closed       | reen center closed                       | 4:00-6:00                                |                    |
| Pinterest                                                                                   |                                |                          |                                          | Amazon Fire: the<br>Affordable Tablet    |                    |
| 18                                                                                          | 19                             | 20                       | 21                                       | 22                                       | 23                 |
|                                                                                             |                                | 1:00-3:00 &<br>5:00-7:00 | 4:00-6:00                                | 10:00-12:00                              | Tech Center Closed |
| ( ( ) ( ) ( ) ( ) ( ) ( )                                                                   | 1:30-3:00                      | Cut the Cord:            | Learning to Blog                         | Open Hours                               | Tech Center Closed |
|                                                                                             | Open Hours                     | Watch Live TV            | 20012009                                 | op-1120425                               |                    |
|                                                                                             | _                              | Without Cable            |                                          |                                          |                    |
| 25                                                                                          | 26                             | 27                       | 28                                       | 29                                       | 30                 |
| 1:00-3:00<br>Listen to Podcasts                                                             | 1:30-3:00<br><b>Open Hours</b> | Tech Center Closed       |                                          | 10:00-12:00 Microsoft Word for Beginners | Library Closed     |

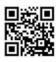

## **June** Classes at the GFJ Tech Center!

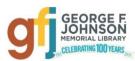

#### Apps and Sites for Travel and Leisure Thursday 6/7 from 4:00-6:00

• Start your next vacation or evening out online and save time and money. Come explore FREE iPhone and Android apps and terrific websites that you can use for travel, dining, and attending local events! Apps can help you find the best places, the best deals, and can help you navigate another city.

#### Amazon Fire: the Affordable Tablet Thursday 6/14 from 4:00-6:00

• There are good reasons to consider buying a tablet. Maybe you don't need a full-fledged laptop, but need something that's bigger than a smartphone. A tablet lets you read eBooks, watch movies, send and receive e-mail and surf the web. This workshop will present an overview of the Amazon Fire Tablet. The latest Fire delivers faster performance, a bigger battery and more base storage than the previous version for almost half the price. Its screen is bright, the speakers are loud and it offers expandable microSD storage. You cannot beat a tablet for convenience and portability.

#### Cut the Cord: How to Watch Live TV without Cable Wednesday 6/20 from 5:00-7:00

Here's what you'll need to know about life after cable TV. This workshop will explain what kind of hardware you'll need,
where you can find your favorite shows and roughly how much you should expect to spend. Cord Cutters watch live
television through the internet and streaming services. Some people can even watch totally free by using an antenna. Find
out if Cord Cutting is for you!

#### **Discover the Wonder of Pinterest** Monday 6/11 from 1:00-3:00

• Pinterest makes it a snap to find thousands of ideas for crafts, decorating, remodeling, cooking, fitness, education, books, movies, and just about anything you may want to find on the Internet - and to save them so that you can find them again! Come learn to set up a Pinterest Board, and begin finding, sharing and pinning ideas!

### Internet 101: Understanding and Searching the Web Tuesday 6/5 from 1:00-3:00

• Increase your understanding of the internet and learn some tips and tricks to better your Internet search skills. Attendees will learn the basics of browsers, how to use a search engine, and the fundamentals of website navigation. Search tips will be offered to help you save time and get the very best results on all your online searches.

#### Learning to Blog Thursday 6/21 from 4:00-6:00

• Do you Facebook, Twitter, or Pinterest? Then you are already blogging. Learn some basic skills behind blogging, why we blog, and things to remember when creating a blog. We will be taking a brief tour through different blogging platforms so once you have your idea, you can start sharing.

#### **Listen to Podcasts** Monday 6/25 from 1:00-3:00

• Podcasts, the new radio? Learn what podcasts are and how you can use your devices (Apple, Android, and Windows) to listen to them by downloading popular podcast apps. Learn how to search through the millions of voices to find just what you are looking for.

#### Microsoft Word for Beginners Friday 6/29 from 10:00-12:00

• Need to write a paper, a resume, or some other document? Learn how to create documents using Microsoft Word. This basic class will go over the framework of Word from how to use it, to saving your work. No prior understanding of Microsoft Word required.